## Package 'ebal'

February 19, 2015

Type Package

Title Entropy reweighting to create balanced samples

Version 0.1-6

Date 2014-01-25

Author Jens Hainmueller

Maintainer Jens Hainmueller <jhain@stanford.edu>

Description Package implements entropy balancing, a data preprocessing procedure that allows users to reweight a dataset such that the covariate distributions in the reweighted data satisfy a set of user specified moment conditions. This can be useful to create balanced samples in observational studies with a binary treatment where the control group data can be reweighted to match the covariate moments in the treatment group. Entropy balancing can also be used to reweight a survey sample to known characteristics from a target population.

License GPL  $(>= 2)$ 

URL <http://www.stanford.edu/~jhain/>

NeedsCompilation no

Repository CRAN

Date/Publication 2014-01-27 15:38:48

### R topics documented:

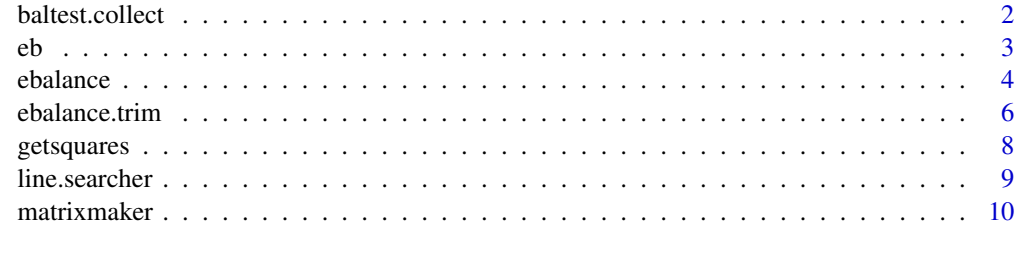

**Index** [11](#page-10-0)

<span id="page-1-0"></span>

#### Description

A function that summarizes the covariate balance statistics that are computed by MatchBalance(Matching) in a balance table.

#### Usage

baltest.collect(matchbal.out, var.names, after = TRUE)

#### Arguments

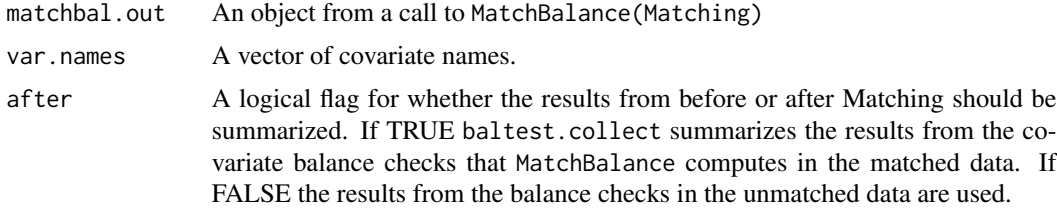

#### Details

See MatchBalance(Matching) for details.

#### Value

A matrix that contains the covariate balance statistics in tabular format.

#### Author(s)

Jens Hainmueller

#### See Also

MatchBalance in the Matching package.

#### Examples

```
## load(Matching) to run this example
## create toy data: one treatment indicator and three covariates X1-3
#dat <- data.frame(treatment=rbinom(50,size=1,prob=.5),replicate(3,rnorm(50)))
#covarsname <- colnames(dat)[-1]
```

```
## run balance checks
#mout <- MatchBalance(treatment~X1+X2+X3,data=dat)
```

```
## summarize in balance table
#baltest.collect(matchbal.out=mout,var.names=covarsname,after=FALSE)
```
#### eb *Function for Entropy Balancing*

#### Description

This function is called internally by [ebalance](#page-3-1) and [ebalance.trim](#page-5-1) to implement entropy balancing. This function would normally not be called manually by a user.

#### Usage

```
eb(tr.total = tr.total, co.x = co.x,coeffs = coefficients, base.weight = base.weight,max.iterations = max.iterations,
   constraint.tolerance = constraint.tolerance,
   print.level = print.level)
```
#### Arguments

```
tr.total NA
co.x NA
coefs NA
base.weight NA
max.iterations NA
constraint.tolerance
           NA
print.level NA
```
#### Value

A list containing the results from the algorithm.

#### Author(s)

Jens Hainmueller

#### See Also

ebalance, ebalance.trim

#### Examples

##---- NA -----

<span id="page-2-0"></span> $e<sup>1</sup>$  3

<span id="page-3-1"></span><span id="page-3-0"></span>

#### Description

This function implements entropy balancing, a data preprocessing procedure that allows users to reweight a dataset. The preprocessing is based on a maximum entropy reweighting scheme that assigns weights to each unit such that the covariate distributions in the reweighted data satisfy a set of moment conditions specified by the researcher. This can be useful to balance covariate distributions in observational studies with a binary treatment where the control group data can be reweighted to match the covariate moments in the treatment group. Entropy balancing can also be used to reweight a survey sample to known characteristics from a target population. The weights that result from entropy balancing can be passed to regression or other models to subsequently analyze the reweighted data.

By default, ebalance reweights the covariate distributions from a control group to match target moments that are computed from a treatment group such that the reweighted data can be used to analyze the average treatment effect on the treated.

#### Usage

```
ebalance(Treatment, X, base.weight = NULL,
norm.constant = NULL, coefs = NULL,
max.iterations = 200,
constraint.tolerance = 1, print<math>level = 0)
```
#### Arguments

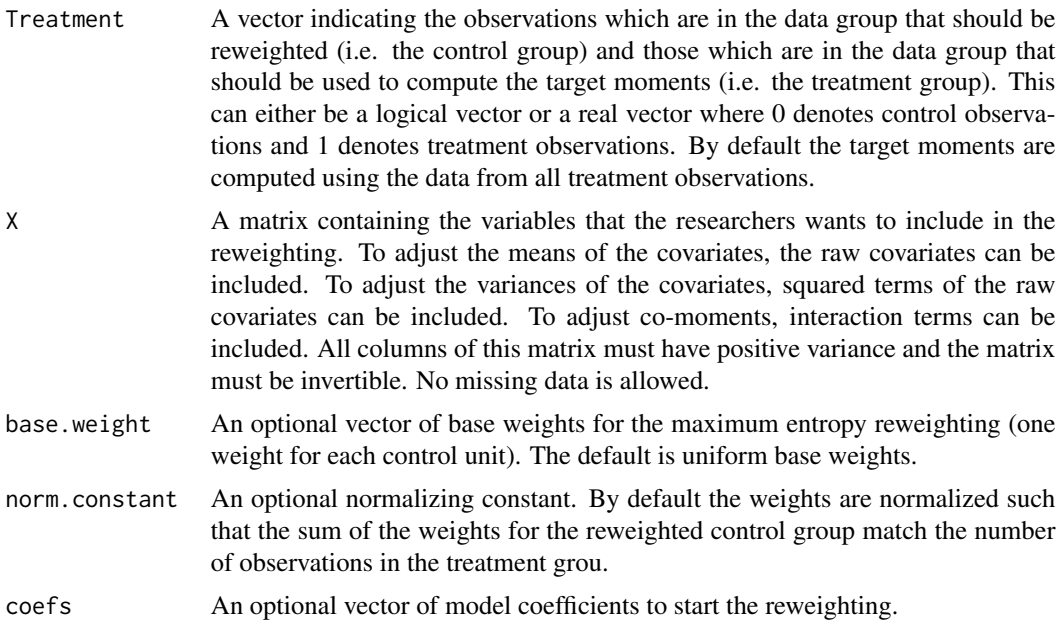

#### ebalance 5

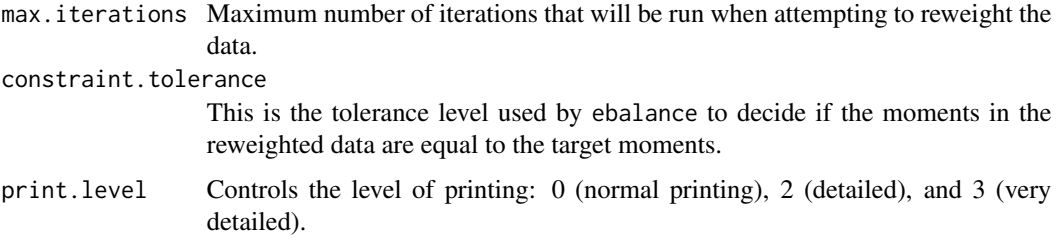

#### Details

If the user wants to pass different target moments these should be entered in a new row in the dataset which contains the target means for the covariate distributions.

#### Value

An list object of class ebalance with the following elements:

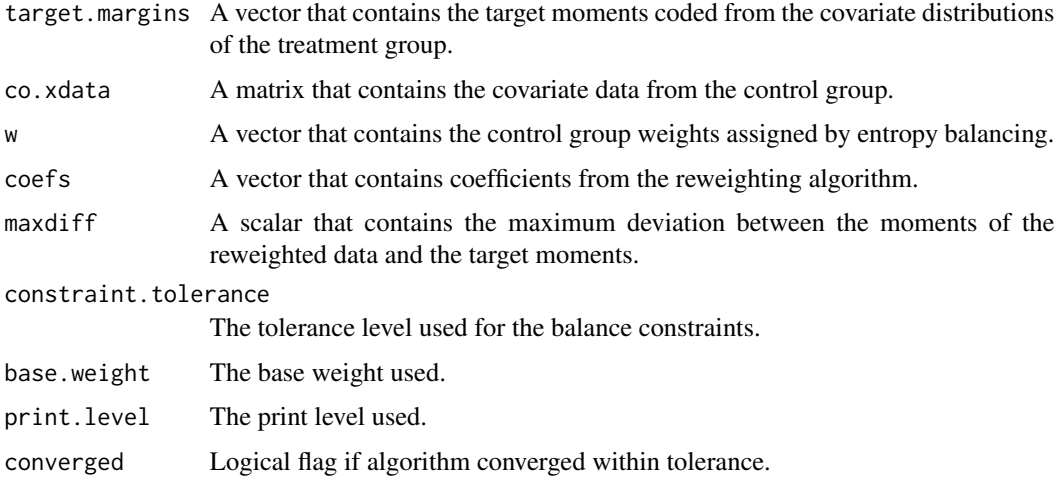

#### Author(s)

Jens Hainmueller

#### References

Hainmueller, J. (2012) 'Entropy Balancing for Causal Effects: A Multivariate Reweighting Method to Produce Balanced Samples in Observational Studies', Political Analysis (Winter 2012) 20 (1): 25–46.

Zaslavsky, A. (1988), 'Representing local reweighting area adjustments by of households', Survey Methodology 14(2), 265–288.

Ireland, C. and Kullback, S. (1968), 'Contingency tables with given marginals', Biometrika 55, 179–188.

Kullback, S. (1959), Information Theory and Statistics, Wiley, NY.

#### <span id="page-5-0"></span>See Also

Also see [ebalance.trim](#page-5-1).

#### Examples

```
# create toy data: treatment indicator and three covariates X1-3
treatment \leq c(rep(0,50),rep(1,30))
X <- rbind(replicate(3,rnorm(50,0)),replicate(3,rnorm(30,.5)))
colnames(X) <- paste("x",1:3,sep="")
# entropy balancing
eb.out <- ebalance(Treatment=treatment,
                  X=X# means in treatment group data
apply(X[treatment==1,],2,mean)
# means in reweighted control group data
apply(X[treatment==0,],2,weighted.mean,w=eb.out$w)
# means in raw data control group data
apply(X[treatment==0,],2,mean)
```
<span id="page-5-1"></span>ebalance.trim *Trimming of Weights for Entropy Balancing*

#### Description

Function to trim weights obtained from entropy balancing. It takes the output from a call to ebalance and trims the data weights (subject to the moment conditions) such that the ratio of the maximum/minimum weight to the mean weight is reduced to satisfy a user specified target. If no user target is specified the maximum weight ratio is automatically trimmed as far as is feasible given the data.

#### Usage

```
ebalance.trim(ebalanceobj, max.weight = NULL,
min. weight = 0, max.trim. iterations = 200,max.weight.increment = 0.92,min.weight.increment = 1.08,
print<math>level = 0)
```
#### **Arguments**

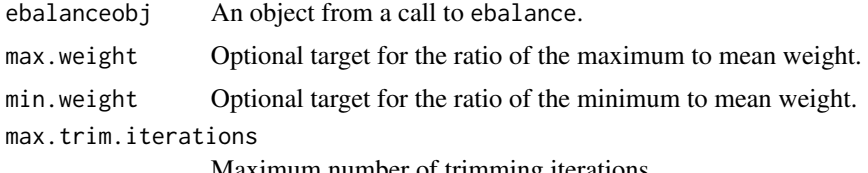

Maximum number of trimming iterations.

#### ebalance.trim 7

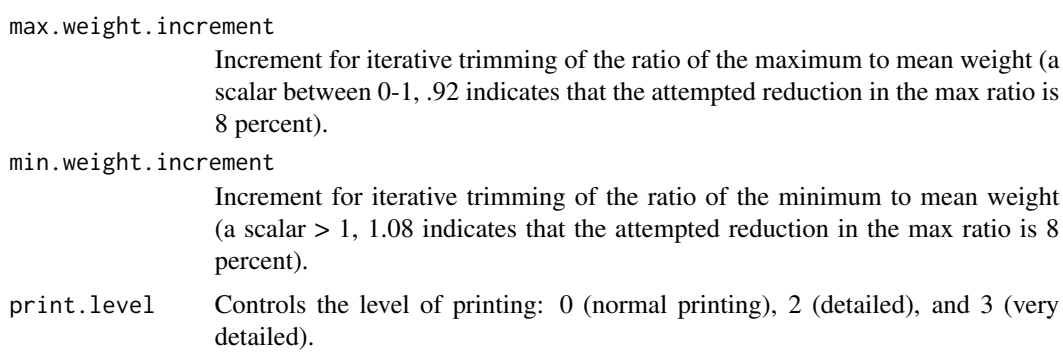

#### Value

An list object of class ebalance.trim with the following elements:

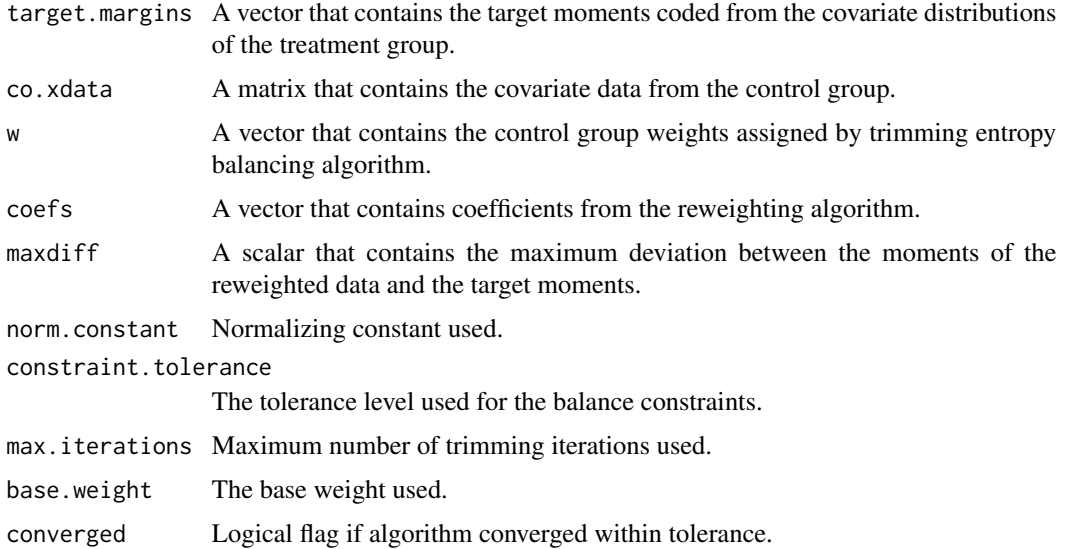

#### Author(s)

Jens Hainmueller

#### References

Hainmueller, J. (2012) 'Entropy Balancing for Causal Effects: A Multivariate Reweighting Method to Produce Balanced Samples in Observational Studies', Political Analysis (Winter 2012) 20 (1): 25–46.

Zaslavsky, A. (1988), 'Representing local reweighting area adjustments by of households', Survey Methodology 14(2), 265–288.

Ireland, C. and Kullback, S. (1968), 'Contingency tables with given marginals', Biometrika 55, 179–188.

Kullback, S. (1959), Information Theory and Statistics, Wiley, NY.

#### <span id="page-7-0"></span>See Also

Also see [ebalance.trim](#page-5-1).

#### Examples

```
# create toy data: treatment indicator and three covariates X1-3
treatment \leq c(rep(0,50),rep(1,30))
X <- rbind(replicate(3,rnorm(50,0)),replicate(3,rnorm(30,.5)))
colnames(X) <- paste("x",1:3,sep="")
# entropy balancing
eb.out <- ebalance(Treatment=treatment,
                  X=X)
# means in treatment group data
apply(X[treatment==1,],2,mean)
# means in reweighted control group data
apply(X[treatment==0,],2,weighted.mean,w=eb.out$w)
# means in raw data control group data
apply(X[treatment==0,],2,mean)
# trim weights
eb.out.tr <- ebalance.trim(eb.out)
# means in reweighted control group data
apply(X[treatment==0,],2,weighted.mean,w=eb.out.tr$w)
# untrimmed and trimmed weights
```

```
round(summary(eb.out$w),2)
round(summary(eb.out.tr$w),2)
```
<span id="page-7-1"></span>getsquares *Generate Matrix of Squared Terms*

#### Description

Takes a matrix of covariates and generates a new matrix that contains the original covariates and all squared terms. Squared terms for binary covariates are omitted.

#### Usage

```
getsquares(mat)
```
#### Arguments

mat n by k numeric matrix of covariates.

#### Value

n by k\*2 numeric matrix that contains the original covariates plus all squared terms.

#### <span id="page-8-0"></span>line.searcher 9

#### Author(s)

Jens Hainmueller

#### See Also

See [matrixmaker](#page-9-1)

#### Examples

```
# create toy matrix
mold <- replicate(3,rnorm(50))
colnames(mold) <- paste("x",1:3,sep="")
head(mold)
# create new matrix
mnew <- getsquares(mold)
head(mnew)
```
line.searcher *Optimal step length search for entropy balancing algorithm*

#### Description

Function called internally by ebalance and ebalance.trim to compute optimal step length for entropy balancing algorithm. This function would normally not be called manually by a user.

#### Usage

line.searcher(Base.weight, Co.x, Tr.total, coefs, Newton, ss)

#### Arguments

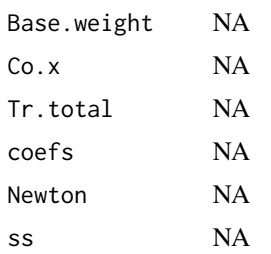

#### Value

A list with the results from the search.

#### Author(s)

Jens Hainmueller

#### See Also

ebalance, ebalance.trim

#### Examples

##---- NA -----

<span id="page-9-1"></span>matrixmaker *Generate Matrix of One-way Interactions and Squared Terms*

#### Description

Takes a matrix of covariates and generates a new matrix that contains the original covariates, all one-way interaction terms, and all squared terms.

#### Usage

matrixmaker(mat)

#### Arguments

mat n by k numeric matrix of covariates.

#### Value

n by (k\*(k+1))/2 +1) matrix of covariates with original covariates, all one-way interaction terms, and all squared terms.

#### Author(s)

Jens Hainmueller

#### See Also

See [getsquares](#page-7-1)

#### Examples

# create toy matrix mold <- replicate(3,rnorm(50)) colnames(mold) <- paste("x",1:3,sep="") head(mold) # create new matrix mnew <- matrixmaker(mold) head(mnew)

<span id="page-9-0"></span>

# <span id="page-10-0"></span>Index

baltest.collect, [2](#page-1-0) eb, [3](#page-2-0) ebalance, *[3](#page-2-0)*, [4](#page-3-0)

ebalance.trim, *[3](#page-2-0)*, *[6](#page-5-0)*, [6,](#page-5-0) *[8](#page-7-0)*

getsquares, [8,](#page-7-0) *[10](#page-9-0)*

line.searcher, [9](#page-8-0)

matrixmaker, *[9](#page-8-0)*, [10](#page-9-0)